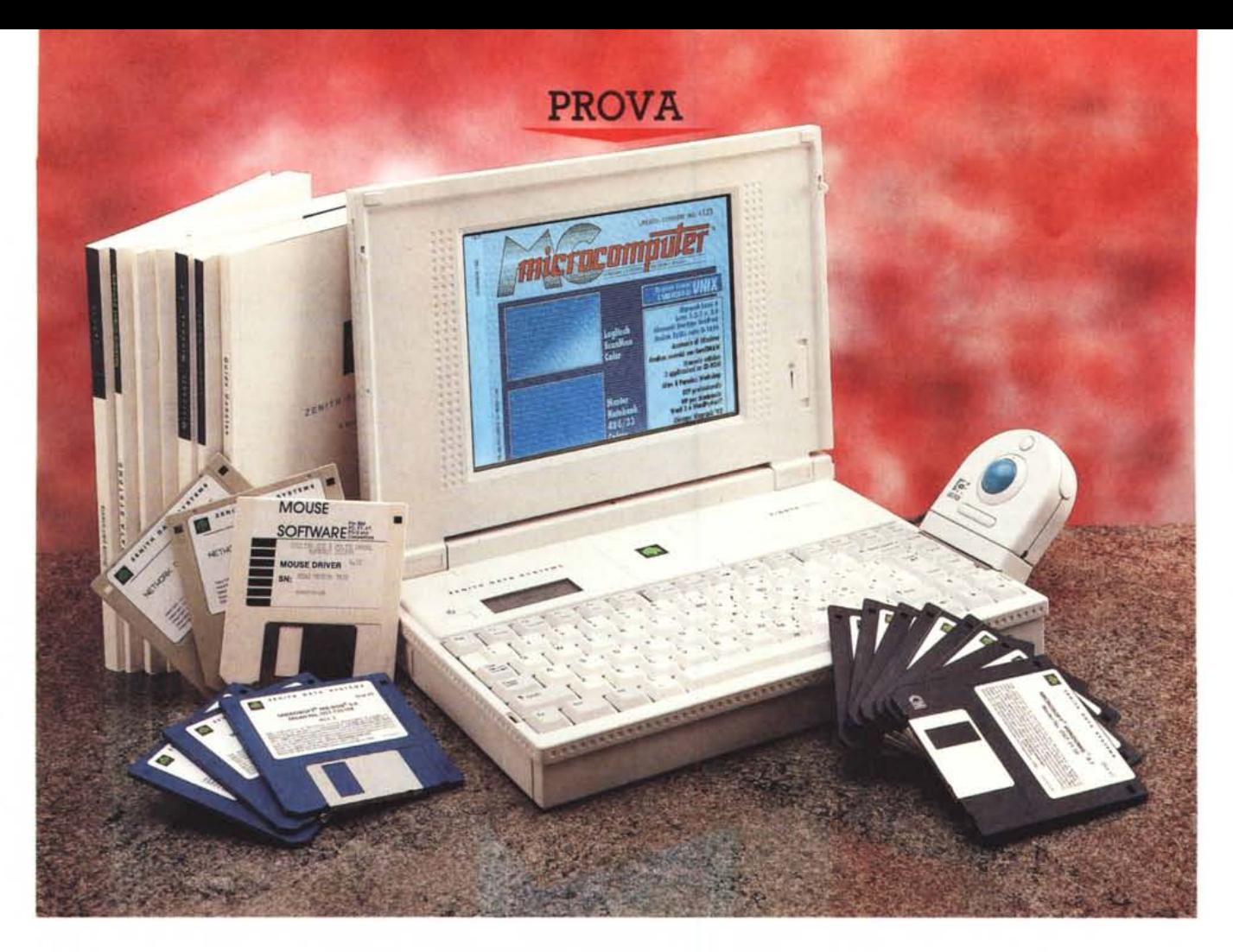

# *Zenith Z-NOTE* **325 Le**

a classe è classe. E il portatil<br>
che ci accingiamo a provare i<br>
queste pagine è proprio un pro<br>
dotto di classe. A cominciare dall'estet a *classe* è *classe. E il portatile che ci accingiamo* a *provare in queste pagine* è *proprio un pro*ca *molto raffinata, dall'utilizzo di materiali di altissima qualità, dalle caratteristiche molto, molto interessanti, per finire al nome che porta, Zenith, che equivale* a *dire (tanto di cappello». Anche il prezzo di vendita, più di nove milioni; non lascia il minimo dubbio circa il calibro del prodotto offerto.*

*Stiamo parlando del nuovissimo Z-NOTE* 325 *Lc, ultimo nato in casa Zenith: come avremo modo di appurare in queste pagine, ve lo anticipiamo, si tratta di un vero gioiello.*

*di Andrea de Prisco*

*Nel suo nome sono riportate le caratteristiche salienti di questo computer. Innanzitutto si tratta di un notebook, di dimensioni certo non esasperatamente ridotte* ma *sempre del tiro di un comume foglio A4: diciamo una risma, più che un foglio, con i suoi quasi cinque centimetri di spessore.*

*Segue, nel nome del prodotto, il numero* 325: *indica la presenza di un processare* 386 a 25 *MHz. La ((L» accanto al numero rivela l'utilizzo di un processare* a *basso consumo, nella fattispecie !'Intel* 386 *SL. Per 'finire, la ((C» finale, non sta per ciliegina (anche se il paragone* è *fin troppo azzeccato)* ma *per ((colore»: uno spendido display LeO* a

*matrice attiva completa la dotazione di questa macchina e giustifica* a *pieni poteri il prezzo (super» della macchina. Sappiamo infatti che un display* a *colori* a *matrice attiva da solo costa già svariati milioni* e *dunque ogni paragone* va *fatto con macchine dotate di dispositivi simili:* a *meno della metà possiamo trovare solo macchine dotate di display* a *colori* a *matrice passiva,* ma *vi assicuro che la distanza in termini di qualità dell'immagine visualizzata* è *ben superiore alla differenza di prezzo esistente.* Ma *lasciamo alle conclusioni dell'articolo le considerazioni sul prezzo e cominciamo, invece, con la prova vera* e *propria.*

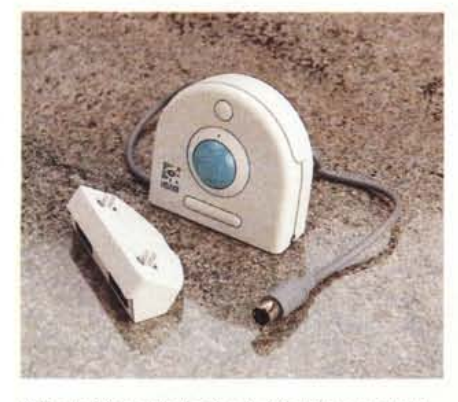

*Il Track Man della Logitech è fornito <sup>a</sup> corredo.*

#### *L'esterno*

La prima cosa che salta all'occhio dello 2-NOTE è sicuramente il suo look esterno. Non tanto per la colorazione, identica <sup>a</sup> quella degli altri portatili *le*nith e non Zenith, quanto per la finitura «quadrettosa» del coperchio-display, riproposta anche sul perimetro esterno della macchina, all'interno ai due lati del visore LCD e perfino sull'alimentatore. Sembra fatto coi mattoncini Lego...

Tornando seri, l'aspetto esterno dello Z-NOTE dà comunque un'idea di solidità e affidabilità generale non sempre riscontrabile in apparecchi miniaturizzati come questo.

Sul lato destro della macchina troviamo la meccanica per microfloppy da 1.44 MB upgradabile con quella di capacità doppia (dovremmo dire quadrupla) da 2.88 MB. In verità anche il display è intercambiabile in quanto è possibile

#### **Zenith Z-NOTE 325 Lc**

**Produttore e distributore:** *Zenith Data System Italia Strada* 4, *Pal.* A6 *Milanofiori 20089 Assago (MI). Tel. 02/575911.* **Prezzo** *(/VA esclusa): Zenith Z-NOTE* 325 *Lc L. 9.390.000*

upgradare il modello inferiore 325 L (o 320 L) dotato di semplice display monocromatico. Accanto al drive troviamo un vano per il modem interno a 2400 baud hayes compatibile e accanto a questo uno sportellino cela uno degli atout di questo portatile: lo Z-NOTE, che ci risulti, è il primo notebook che incorpori una scheda di rete Ethernet per una sana e consapevole connettività con ambienti di rete preesistenti.

Sul lato opposto della macchina troviamo l'alloggiamento per la batteria ricaricabile all'idruro nichel metallico che assicura circa il 40% in più di tempo operazionale rispetto ad una comune batteria ricaricabile al nichel cadmio. È anche presente, sullo stesso lato una piccola staffa di sicurezza cui attaccare una catenella per assicurare il computer al tavolo (ottima per tutti i furbi non dotati di tronchesina).

Sul retro, sapientemente coperte da uno sportellino di plastica, troviamo le connessioni per il mondo esterno e precisamente una porta parallela estesa (EPP) ad alte prestazioni, una porta seriale, una porta mouse/tastiera esterna, un'uscita per video VGA esterno e un

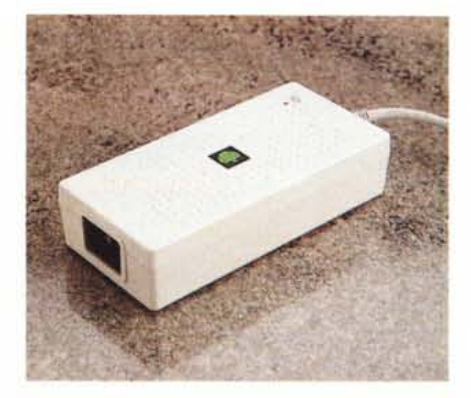

*Bello ed elegante anche l'alimentatore.*

grosso connettore che, diversamente dalle aspettative, non consente la connessione con un box di espansione per schede, ma di un'utile «ciabatta» (sul manuale è denominato «indicatore di porta», ma si tratta di una traduzione splendida ...) che riporta semplicemente i vari connettori di interfaccia già presenti sul retro del computer. In questo modo possiamo attaccare a questo la nostra stampante, il nostro video, un eventuale modem esterno, una tastiera e un mouse da tavolo (purtroppo è esclusa la porta Ethernet disponibile lateralmente) e con il dispositivo di aggancio e sgancio rapido in un attimo attaccare o staccare il notebook quando lo utilizziamo sul tavolo. È il classico uovo di colombo che ci permette di non stare a collegare tutto ogni volta facendoci risparmiare tempo e usura dei connettori stessi (così recita il manuale...). Detto questo, agendo sui due sganci

| <b>ZENITH DATA SYSTEMS</b><br>急<br>$\phi$ |                |                      |                      |              |             |               |                                     |                                | <b>Z-NOTE 325Lc</b>  |                                 |                 |                    |                                           |               |  |
|-------------------------------------------|----------------|----------------------|----------------------|--------------|-------------|---------------|-------------------------------------|--------------------------------|----------------------|---------------------------------|-----------------|--------------------|-------------------------------------------|---------------|--|
| Esc                                       | F1<br>Predict  | F2<br><b>Tys Req</b> | F3<br><b>Street</b>  | FŁ<br>Fast   | F5<br>Setup | F6<br>Standby | F7<br>Speaker:                      | F8<br><b>COM</b>               | F9<br><b>MED</b>     | F10<br>CRT/LCD                  | F11<br>November | F12<br>Package     | Ins<br>Pause                              | Det<br>freek) |  |
|                                           | $\overline{2}$ | £<br>$\overline{3}$  | \$<br>$\overline{a}$ | $\%$<br>5    |             | 8<br>6        | 8<br>э<br><b>Streets</b>            | 9.9<br>8<br>Pusa               | $\equiv$<br>$\circ$  |                                 |                 |                    | + Back Space<br>Sciol Lock                | Home          |  |
| Tab<br>$\equiv$                           | $\Omega$       | W                    | E                    | R            |             | v             | U<br>$\ddot{\phantom{1}}$<br>$\sim$ | $5^{\circ}$                    | $\circ$<br>6<br>in a | P.<br>٠                         | ٠<br>e          |                    | $\overset{\text{Enter}}{\leftrightarrow}$ | PgUp          |  |
| Caps<br>Lock                              | $\mathsf{A}$   | s                    | D                    | F            | G           | H             | J<br><b>Else</b>                    | К<br>$\mathbf{z}$              | 3<br><b>Plastic</b>  | $C$ $Q$<br>$\circ$<br>$\bullet$ | à               | $\alpha$           | Enter                                     | PgDn          |  |
| <sup>1</sup> shift                        |                | Z                    | X                    | $\mathsf{C}$ | v           | B             | N                                   | M<br>$\circ$<br><b>Service</b> |                      | <b>Albert</b>                   |                 | <sup>1</sup> Shift |                                           | End           |  |
| Fn:                                       | Ctrl           | Alt                  | $\geq$<br>$\epsilon$ |              |             |               |                                     |                                | AltGr                | Ctrl                            |                 |                    |                                           | →             |  |

*La tastiera del portabile Zenith è ottima per qualità* e *completezza.*

## PROVA ZENITH Z-NOTE 325 LC

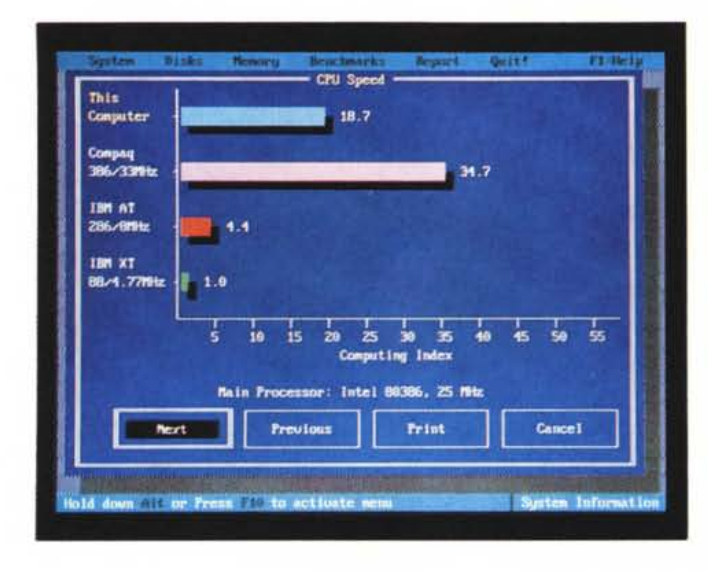

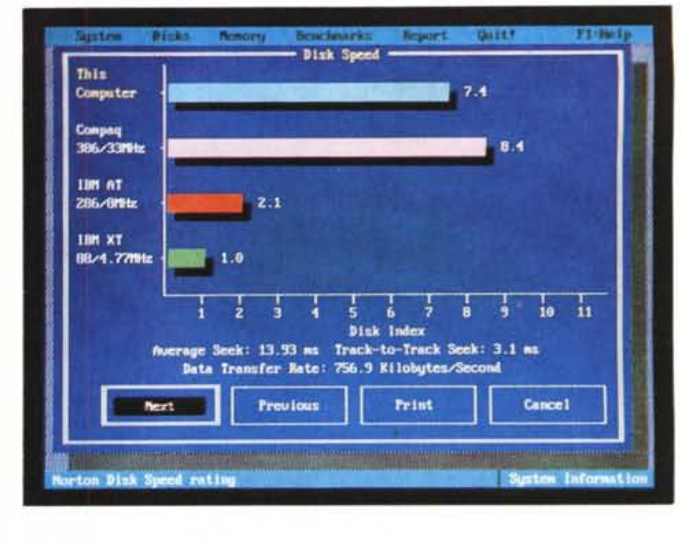

Il Norton SI rivela risultati interessanti per CPU e Hard Disk.

laterali, possiamo accedere al vano tastiera display, veri fiori all'occhiello di questa macchina.

# Tastiera e display

Una volta sollevato il coperchio, la prima cosa che possiamo notare è l'ottima tastiera di cui lo Z-NOTE dispone. Senza tema di smentita possiamo sicuramente affermare che si tratta di una delle migliori tastiere mai viste su un notebook. Dimensioni, tocco, disposizione e completezza dei tasti sono ineccepibili. A scelta possiamo finanche accompagnare la pressione dei tasti da un rassicurante click audio generato dall'altoparlantino di sistema. Nella tastiera non manca proprio nulla: troviamo tutti i tasti funzione, f11 e f12 compresi, di-

sponibili in prima battuta nonché i tasti di controllo cursore disposti a «T» rovesciata e i vari Home, End, PgUp e PgDn tutti disponibili in maniera diretta. Enter, Backspace, Control, doppio Shift e CapsLock tutti sovradimensionati e anche la barra spaziatrice è di dimensioni generose.

In seconda battuta, ovvero precedendo la pressione del tasto Fn, troviamo solo alcuni tasti secondari come il Print Screen, il SysReq, il NumLock, il Pause e il Break. Oltre a questi, sempre tramite tasto Fn, possiamo cambiare la velocità del processore per portarla in modalità Slow a 6.25 MHz, variare il contrasto del display (che sul modello a colori equivale a cambiarli secondo una logica non troppo intuitiva), commutare tra display interno e monitor esterno (è pos-

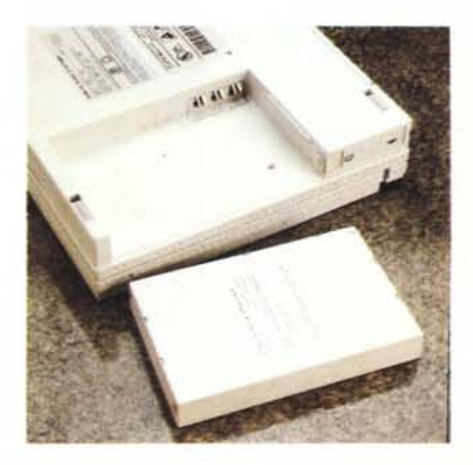

La batteria ricaricabile è facilmente accessibile.

Al posto delle classiche spie troviamo un display > LDD ad icone.

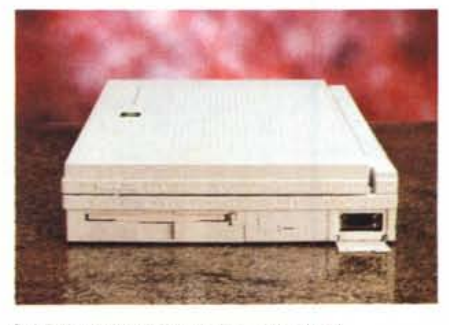

Sul lato destro drive 3.5" e porta LAN.

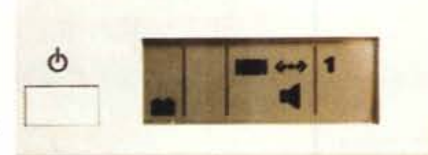

sibile, però, anche tenerli attivi tutt'e due), invocare il programma di SetUp di cui parleremo tra breve, attivare e disattivare lo speaker interno e mandare il computer in stato di standby. Non manca, naturalmente, un tastierino numerico immerso, né tutte le accentate per un utilizzo «nazionalizzato» del portatile.

Tra tastiera e display troviamo il pulsante di accensione, un vano per il coprocessore matematico e per espandere ulteriormente la memoria (da 4 a 12 MB di RAM) e un piccolo pulsante di reset da azionare in congiunzione col pulsante di accensione per sortire il suo effetto.

Al posto delle comuni (ma sicuramente più visibili) spie di funzionamento è presente un minuscolo display di servizio che visualizza alcune icone indicanti particolari stati di funzionamento: alimentazione CA, modo standby attivo, alimentazione a batterie, attività del disco fisso e del drive per microfloppy. collegamento all'unità di connessione periferiche esterne, utilizzo del LAN controller interno, uscita VGA esterna attiva, modem, altoparlantino, Num-Lock, CapsLock, ScrollLock e tastierino numerico «emerso».

E veniamo al pezzo forte: il display. Come detto si tratta di un'unità a matrice attiva di eccellente qualità. Purtroppo, però, visualizza solo 16 colori e non 256 come capita in altre macchine a colori come questa. Come ogni «matrice attiva» non ha il controllo del contrasto ma solo quello della luminosità del pannello di retroilluminazione. Il contrasto, infatti è sempre massimo e praticamente non varia nemmeno orientando diversamente il display rispetto al punto di osservazione. Tra i difetti comuni dei display a matrice attiva, troviamo anche

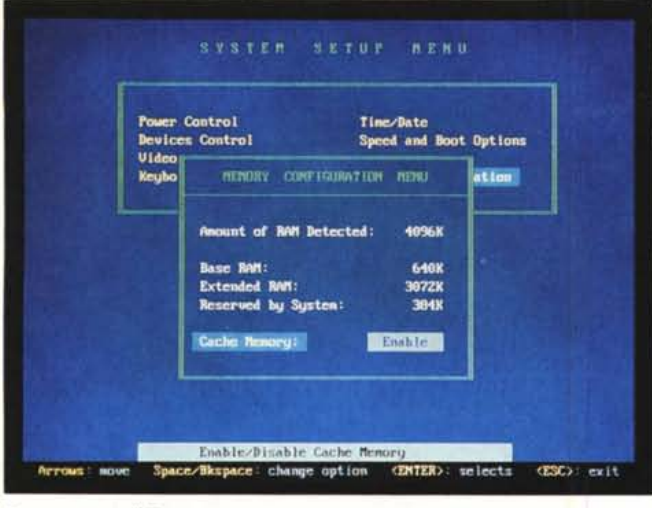

Il programma di Setup

L'immagine della copertina di MC, realizzata come sempre su Macintosh con programma Illustrator è stata salvata in EPS con immagine video Macintosh, trasformata con Photoshop in formato GIF e finalmente visualizzata sullo Zenith col programma CSHOW. Effettivamente 16 colori sono un po' pochi...

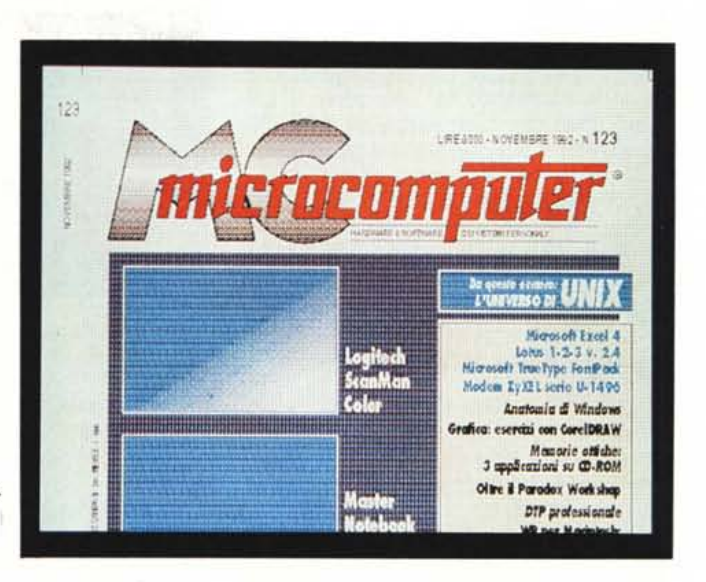

sull'esemplare in nostro possesso alcuni pixel «rotti» (tre nel nostro caso) ovvero sempre accesi. Anche se «psicologicamente» fastidioso, come difetto, dobbiamo sempre pensare che i display a matrice attiva dispongono di un transistor per ogni pixel che nel caso dei display a colori diventano 3 per ogni punto dovendo modulare i tre colori primari (rosso, verde, blu) per ottenere il colore desiderato, quindi pensare a qualche transistor rotto sulle centinaia di migliaia regolarmente funzionanti non è una percentuale «disastrosa». Comunque sarebbe buona norma controllare accuratamente il display del computer che state acquistando (qualsiasi marca sia!) magari facendovene «scartare» più di uno.

# L'interno

Niente trucchi malefici per l'apertura dello Z-NOTE. Con poche viti e pochi minuti si riesce a mettere a nudo l'elettronica della macchina per ammirare un livello costruttivo veramente ineccepibile. Volendo anche grazie al fatto che non si tratta di una realizzazione ultra compatta a tutto beneficio, lo ripetiamo, di un'affidabilità ed una robustezza costruttiva decisamente superiore.

Tutta l'elettronica è montata su due board larghe quanto il notebook e profonde sette, otto centimetri, praticamente quanto lo spazio tra la tastiera e la cerniera del display.

Espansione di memoria (fino a 12 mega) e coprocessore matematico, come detto, sono accessibili direttamente dall'esterno, senza bisogno di smontare nulla, semplicemente asportando un coperchietto di plastica sul lato superiore della macchina.

L'hard disk, da 120 mega, è posizionato sotto la tastiera, tra il vano porta batteria e il drive per microfloppy.

#### Dotazione e accessori

Con lo Zenith Z-NOTE sono forniti I'MS-DOS 5.00, Windows 3.1, il Network Client Software (comprendente

MS LAN Manager 2.1, Novell NetWare 386 V 3.11 e Banyan VINES 4.11.0) e il TrackMan Portable della Logitech. Quest'ultimo, pur essendo un ottimo dispositivo di puntamento ha il solo svantaggio di non essere integrato nella macchina. Occorre agganciarlo sul lato destro del notebook dove interferisce un po' con l'inserimento e l'estrazione dei microfloppy.

Meglio sarebbe stato, come succede per altre macchine, prevedere un disposivo di puntamento incorporato, a tutto beneficio della trasportabilità, lasciando all'utente la scelta di un trackball o di un mouse più comodo per l'utilizzo su scrivania.

Tra gli accessori a richiesta troviamo le batterie ricaricabi-

La macchina appena aperta.

# PROVA ZENITH Z-NOTE 325 LC

li e il caricabatterie esterno per aumentare l'autonomia di funzionamento, una valigetta di trasporto «deluxe», il già citato drive per microfloppy da 2.88 MB da sostituire alla meccanica già presente, il modem 2400 baud o il fax modem 2400/9600, l'adattatore di porta, l'adattatore LAN per collegamenti su rete Ethernet su cavo coassiale RG58 o su doppino telefonico e i moduli di memoria per espandere la RAM di sistema.

# *1/ programma di SetUp*

Agendo sui tasti Fn+F5 è possibile accedere al potente programma di setup della macchina con il quale configurare molte interessanti caratteristiche della macchina.

Esse riguardano essenzialmente la gestione della batteria, del pulsante di accensione e della chiusura del coperchio-display, dei dispositivi opzionali, dello schermo, della velocità operativa, delle password, dell'utilizzo della memoria e di altre cosette minori.

Cominciamo dal pulsante di accensione. Esso può essere configurato come normale interruttore on/off (in questo caso è finanche possibile impostare una richiesta di conferma a video prima dello spegnimento vero e proprio) oppure come deviatore Rest/Resume che, analogamente al modo Standby attivabile con la combinazione Fn+F6, permette di porre il computer a riposo senza perdere il contenuto della ram né il programma in quel momento in esecuzione. Diversamente dal modo Standby il computer non si riattiva con la pressione di un qualsiasi tasto ma occorre agire nuovamente sul pulsante di ali-

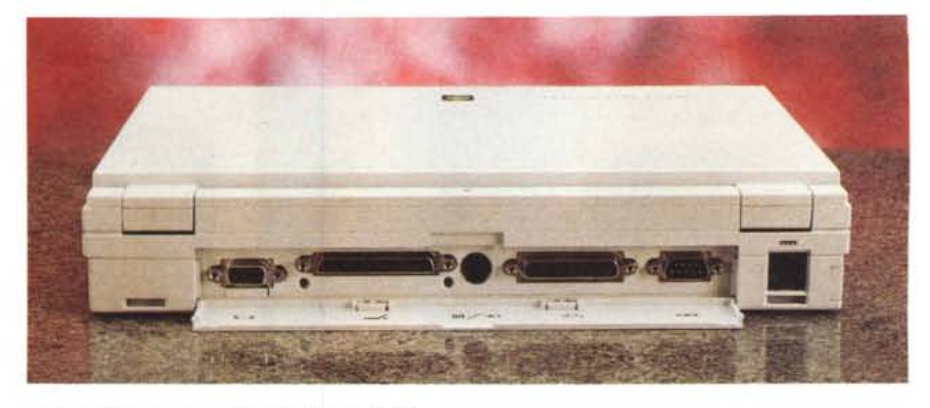

*Il retro della macchina con le porte disponibili.*

mentazione. A meno che non abilitiamo il modo Rest comandato dalla chiusura del coperchio display nel qual caso ogni volta che lo chiudiamo il notebook trasmigrerà in questo stato per ritornare operativo non appena lo riapriamo. Diversamente, alla chiusura del coperchiodisplay possiamo associare un segnale acustico e il solo spegnimento della retroilluminazione del visore LCD.

Quando il pulsante di alimentazione è impostato sul modo Rest/Resume, è anche possibile pilotare l'accensione della macchina da parte di software in grado di impostare un allarme oppure a seguito di una chiamata ricevuta dal modem interno opzionale.

Per quel che riguarda il risparmio energetico abbiamo a disposizione ben quattro timer che controllano rispettivamente lo stato di Rest, quello di Standby, della retroilluminazione e del funzionamento dell'hard disk dopo un certo periodo di inattività.

Possiamo poi impostare due distinte password, utente e supervisore, che servono rispettivamente per proteggere l'accesso al computer al momento dell'accensione o al Resume o in caso di modifica dei dati di configurazione. A proposito di supervisore, la Zenith ha dotato il suo Z-NOTE di una Flash ROM interna nella quale è possibile copiare un nuovo BIOS in sostituzione di quello installato in fabbrica. L'operazione si effettua dal programma monitor richiamabile tramite la combinazione di tasti Control+AIt+lns, disponendo naturalmente di un dischetto con l'immagine del nuovo BIOS da installare.

Molto interessante la possibilità software di scambiare i tasti CapsLock e Control (di sinistra) per chi è abituato ad avere quest'ultimo accanto alla lettera «A». Naturalmente è poi possibile scambiare fisicamente i due cappucci dei tasti in modo da avere anche le serigrafie «giuste».

## *Concludendo*

Come avrete capito leggendo questa prova lo Zenith Z-NOTE 325 Lc ci ha impressionato favorevolmente trattandosi di un prodotto di altissima qualità che merita sicuramente la promozione a pieni voti, nonostante il prezzo di vendita, più di nove milioni di lire, per nulla contenuto.

Disponendo però questo di un ottimo display a colori non va sicuramente visto come un computer «ausiliario» da utilizzare solo in trasferta, ma può essere certamente visto come unità di base vera e propria con «in più» la possibilità di essere trasportato nella propria ventiquattr'ore. Infatti non gli manca proprio nulla: anche la scheda di rete è compresa all'interno della macchina. Poi con il suo hard disk da 120 mega non crediamo che possa essere insufficiente per qualsiasi utilizzo anche spinto di questo mezzo. Certo, il giorno in cui (e sicuramente verrà) i display a colori a matrice attiva costeranno poche centinaia di migliaia di lire anche il prezzo di macchine come queste sarà ben più abbordabile, ma per il momento non possiamo pretendere di più.

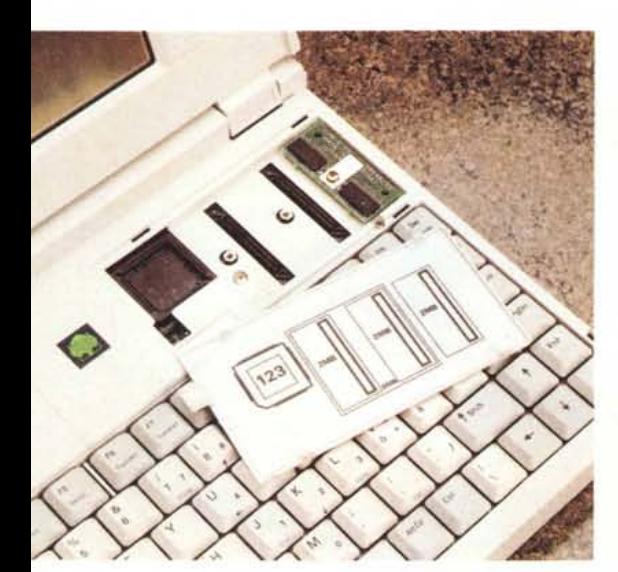

*L'alloggiamento per l'espansione di memoria* e *il coprocessore matematico.*

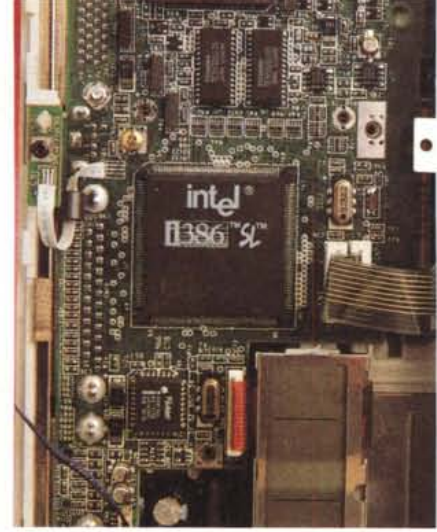

*Il* processore utilizzato è il «risparmioso» Intel *386SL.*

MG